# CLÉMENT BOURHIS

INGÉNIEUR MULTIMÉDIA

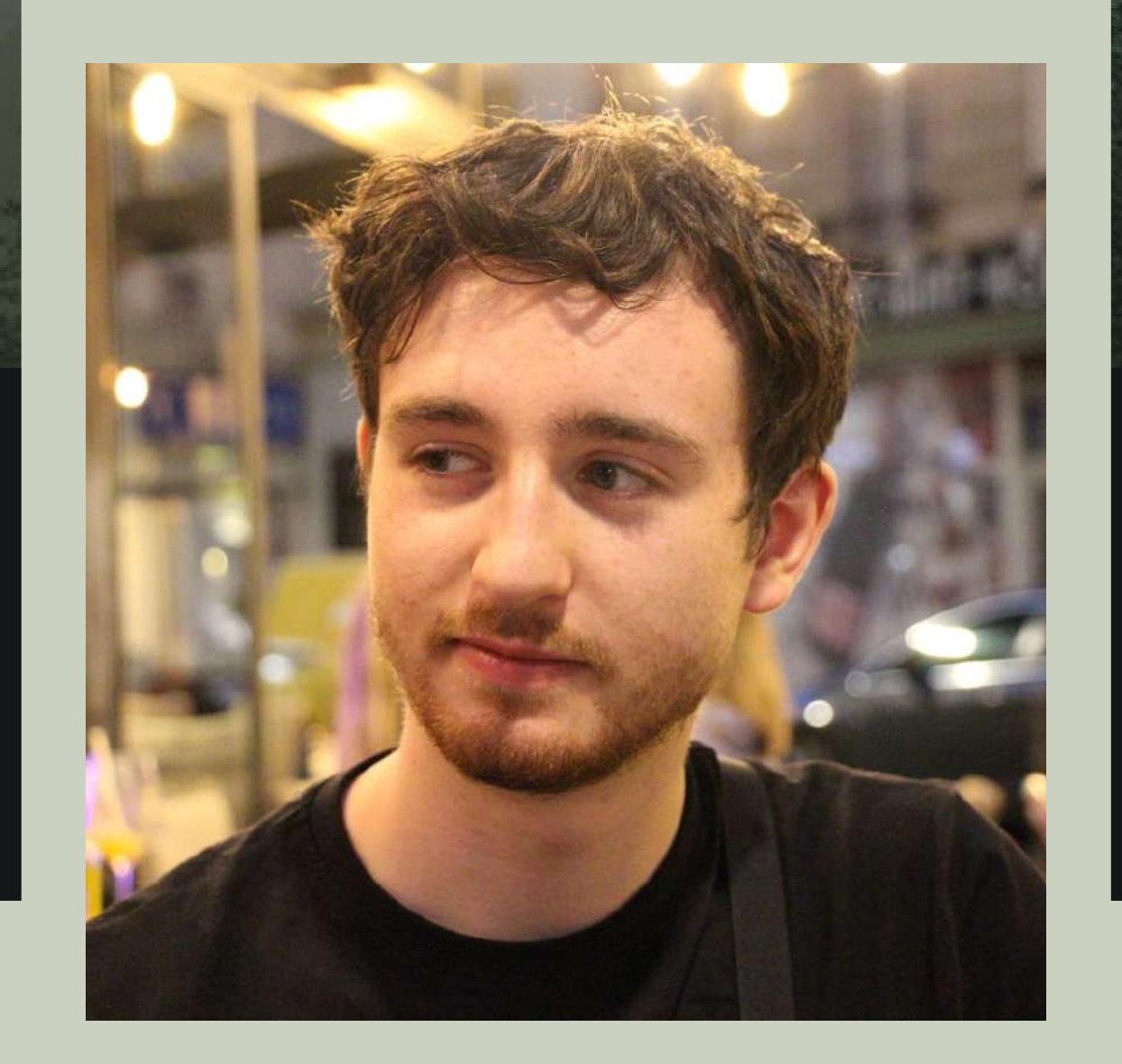

22 ANS **PERMIS B** 

+33 06 95 15 89 54

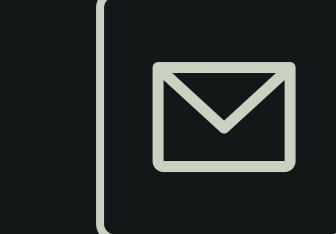

bourhis.clement29@gmail.com

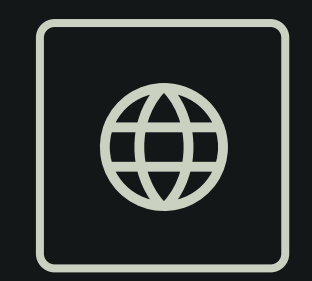

MÖELAN SUR MER 29350

5 ROUTE DE CLOHARS

clementbourhis.fr

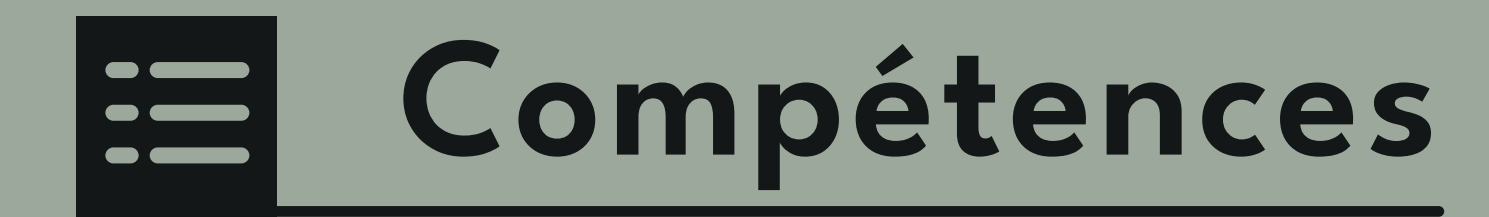

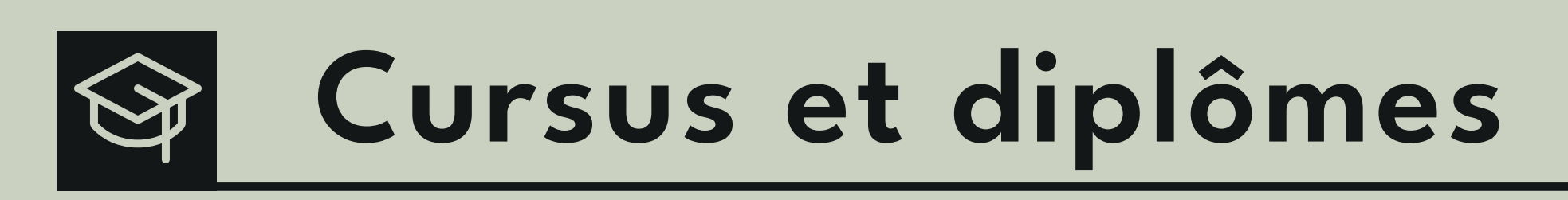

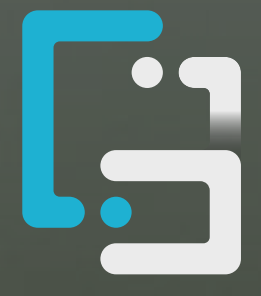

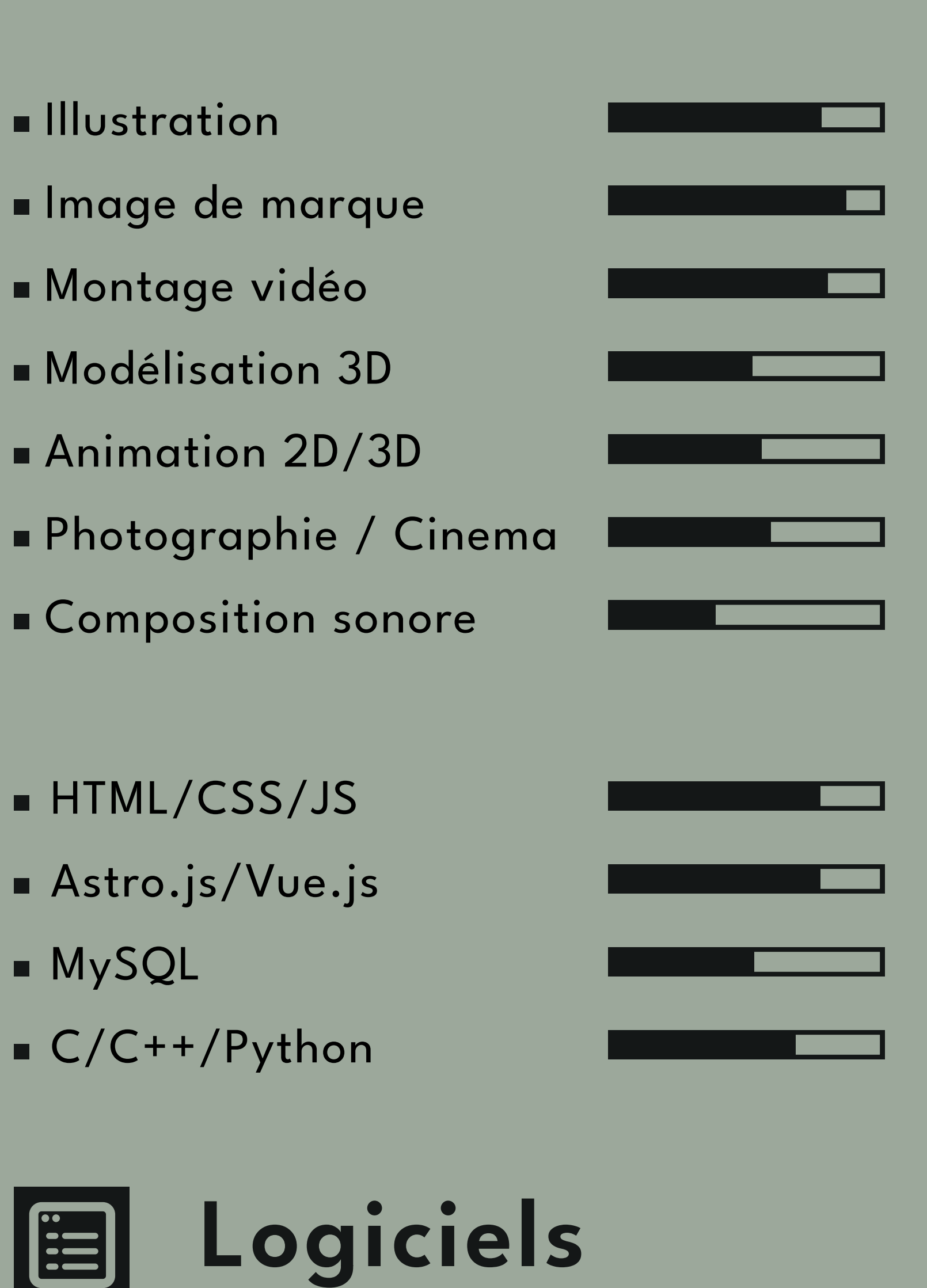

#### Ingénieur IMAC Université Gustave Eiffel - ESIEE 2020 - 2023

- Formation au diplôme d'ingénieur en Image, Multimédia, Audiovisuel, et Communication
- · Session de 4 mois à l'UQO (Québec) dans le cadre d'un échange international BCI de août à décembre 2022

#### IUT Réseaux & Télécoms IUT Lannion

#### 2018 - 2020

- Formation à l'Institut Universitaire de Technologie dans le domaine des Réseaux et des Télécommunications
- · Deuxième année de formation en alternance en apprentissage chez Altran

#### **BAC Scientifique** Collège-Lycée ND Kerbertrand Quimperlé 2018

- · Obtention du baccalauréat français dans la branche "Général Scientifique" avec mention "Bien"
- · Spécialité Informatique et Science du Numérique (ISN)
- Option Arts-plastiques

#### Expériences professionnelles **|B|**

#### Dyktia / 2GETHER / B.I.L Horizons Freelance 2023 - En cours

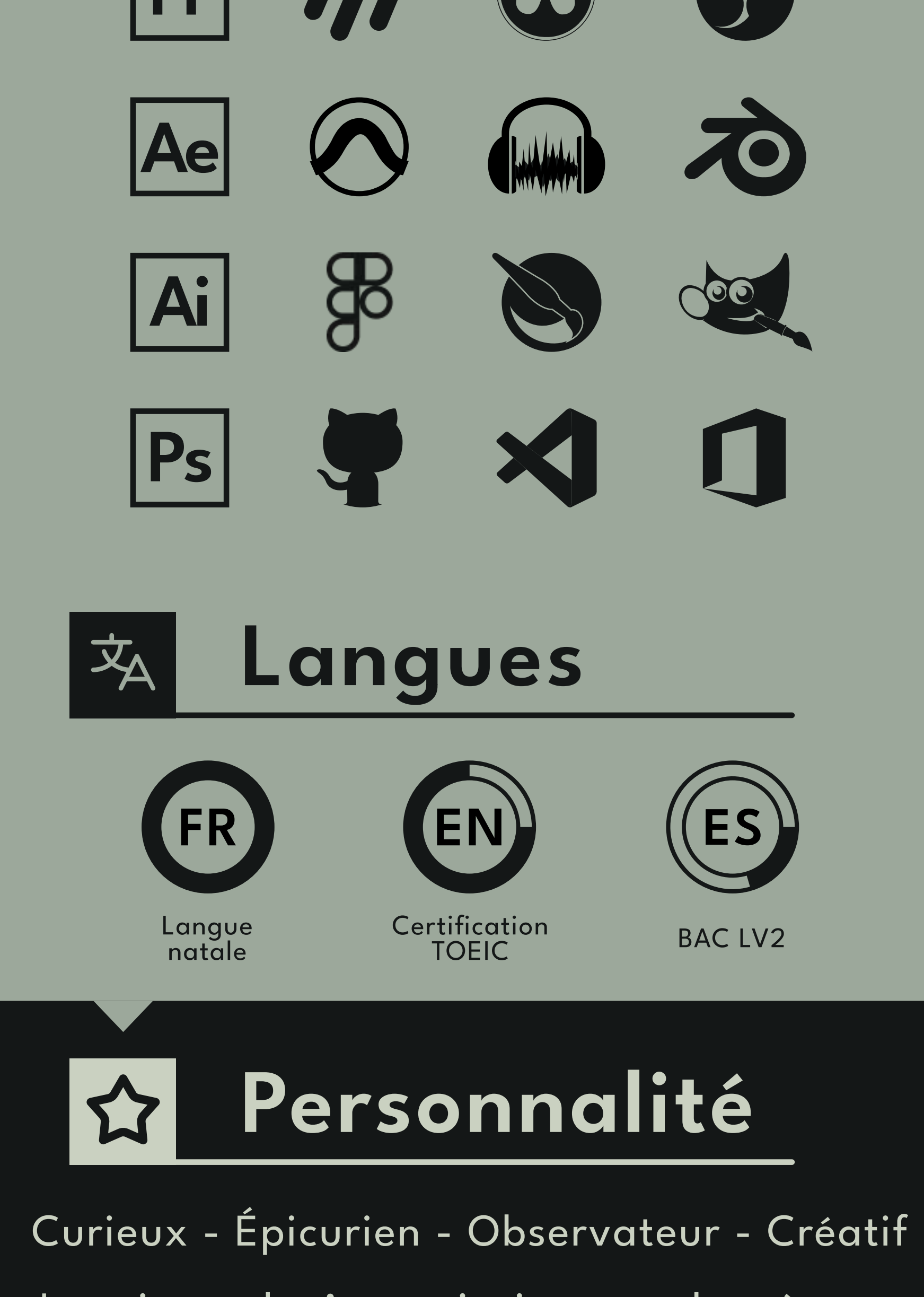

- 
- Montages vidéo<br>• Graphisme et Illustrations
- · Création d'outils web
- Animation 2D

#### E-Ness Stage de 6 mois

### Février - Août 2023

- Réalisation de maquette et intégration de sites web
- . Community manager dans la commercialisation du logiciel "Libize"
- · Création de contenus multimédia
- · Rédaction d'articles et optimisation de référencement SEO

### **B.I.L Horizons** Stage de 2 mois

### Juin - Août 2022

- 
- Refonte complète de l'image de marque de l'entreprise<br>• Prototypage d'un site web avec une fonctionnalité de création de formulaire sous MySQL

#### Altran Alternance de 1 an

#### 2019-2020

- · SAV des réseaux de clients de l'opérateur Orange
- · Création d'un système d'organisation pour les techniciens du SAV

Je suis quelqu'un qui aime toucher à tous types de domaines. J'apprécie de prendre le temps de comprendre ce que je vois ou fais.

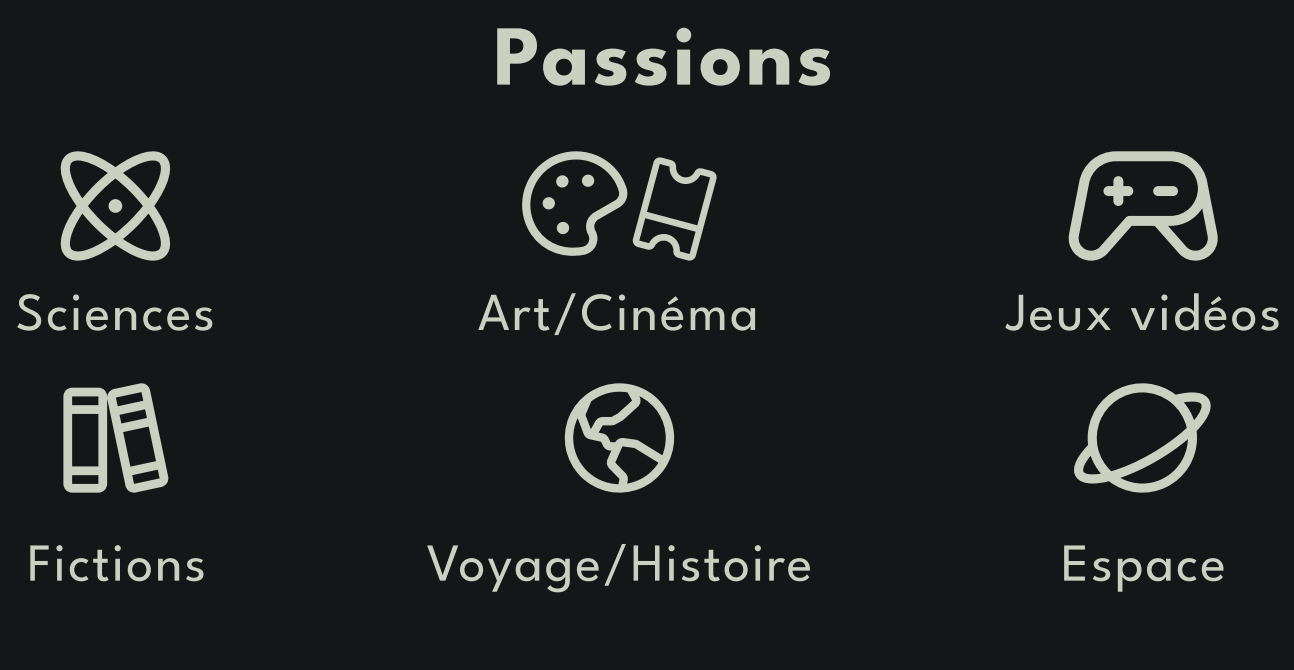

## Autres expériences

**Associations** 

Scout Unitaire de France 2GETHER Dyktia CMJ de Quimperlé 803Z / BDI IMAC

Activités

Piano Voile Ski Randonnée **Natation** 

**Voyages** 

Canada Royaume-Uni Irlande **Italie** Espagne